# Welcome!

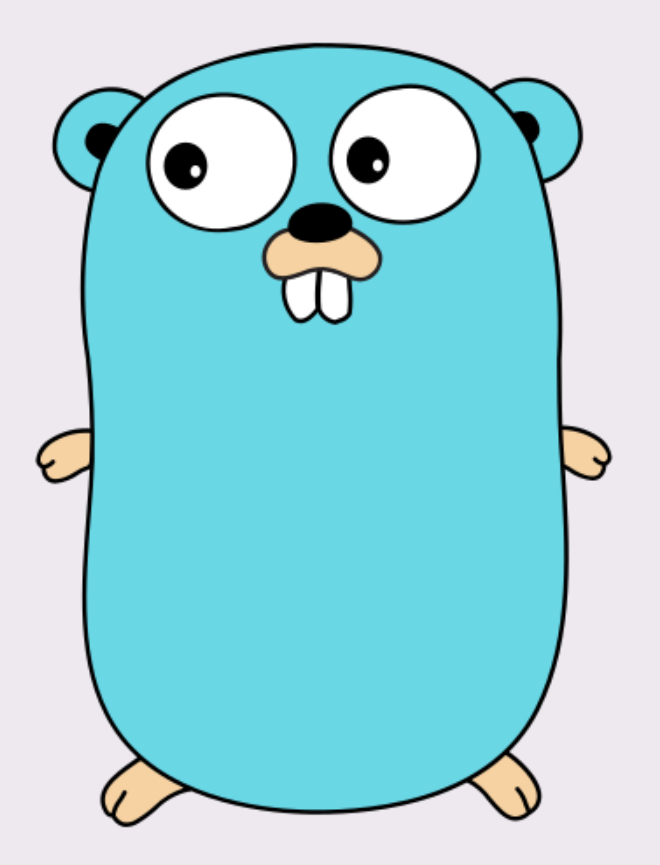

# Why your next project should be written in Go

Confessions of a recovering C developer

Zygmunt Krynicki

[zygmunt.krynicki@huawei.com](mailto:zygmunt.krynicki@huawei.com) | [me@zygoon.pl](mailto:me@zygoon.pl)

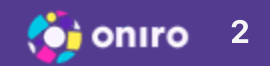

## About me

Zygmunt grew up with Atari and 386 in the 80s and 90s in central european capital city. He's a self-taught programmer proficient in C, Python and Go. Most of his carrier he's been involved in open and free source software, writing services, utilities and tools.

Principal Technologist at Huawei Open Source Technology Center, Ex-Canonical

In spare time enjoys biking, retro programming and collecting books to read one day.

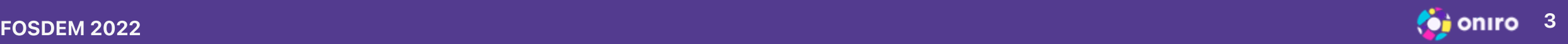

# Agenda

- World
- **Tooling**
- Language
- Interfaces
- Highlights
- Q&A

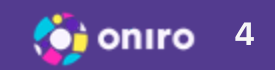

# World

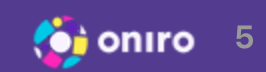

## Premise

Embedded world has changed

- Move from micro-controllers to small computers
- Increasing complexity of applications
- Security & maintenance requirements

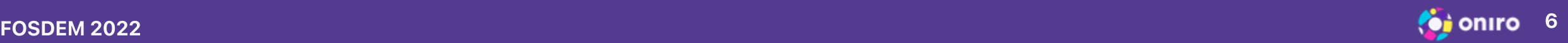

## Tooling

Go tools are a joy to use

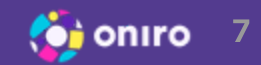

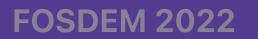

## Go is easy to build

go build is all you need

- Forget bitbake, dev-tool and Yocto
- Forget configure, autotools, meson, cmake, ...
- Forget pkg-config, foo-config scripts
- Forget dependency hell

Plain make is common for larger projects though.

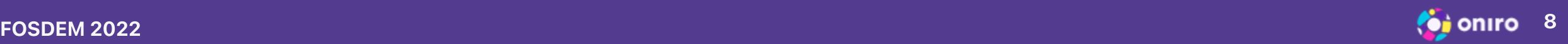

## Go builds are fast

- Clever language design
- Clever compiler optimizations
- Iterations counted in seconds (builds&test, build&run)

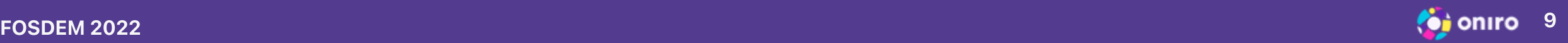

### Go is easy to share

go install example.org/stuff/pkg/potato@latest

- Use locally created or 3rd party software
- Highly cross platform (Linux/Windows/MacOS)
- This builds a static binary, no compiler dependency

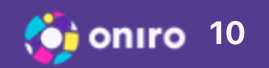

## Go is easy to deploy

- Static linking
	- $\circ$  no runtime / interpreter / VM as dependency
	- usually just one file
- Not using libc unless Cgo is needed
	- Forget glibc vs musl vs uclibc woes
- Predictable runtime behavior
	- Great for containers and servers alike
- Binaries may embed extra file-systems
	- $\circ$  Ship web app and assets together

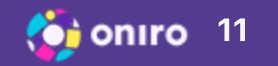

### Go has great cross-compile story

GOOS=linux GOARCH=arm64 go build ./...

- Compile to and from Linux, Windows, MacOS, ..., x86, arm, risc, ...
	- Also for: Android, iOS, wasm
- Cgo needs external C cross compiler
- Yes it's this simple, two env variables.

scp and run :)

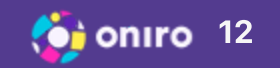

## Go has a great dependency story

Package is the smallest unit for compile-time include syntax Module is the smallest unit for dependency management

- Each module is a set of packages
- Module paths are unique (URLs)
- No central infrastructure for registering module names required
- <https://pkg.go.dev/> indexes public modules wherever they are

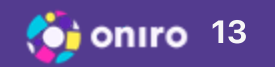

## Go has more tooling goodies

- Standard way to test, benchmark and fuzz (since 1.18)
- Standard way to re-format all code
- Official language server (great IDE integration)

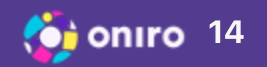

## Go Language

Opinionated selection of interesting properties

Not nearly enough time to list all nice things

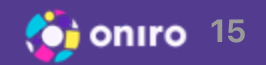

## Go is easy to read and write

- The language is clear and simple
- You can pick it up and be productive in days
- Well suited for engineering tasks
	- o not a research playground
	- $\circ$  stability, practicality, maturity

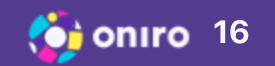

## **Stability**

### <https://go.dev/doc/go1compat>

It is intended that programs written to the Go 1 specification will continue to compile and run correctly, unchanged, over the lifetime of that specification. At some indefinite point, a Go 2 specification may arise, but until that time, Go programs that work today should continue to work even as future "point" releases of Go 1 arise (Go 1.1, Go 1.2, etc.).

Compatibility is at the source level. Binary compatibility for compiled packages is not guaranteed between releases. After a point release, Go source will need to be recompiled to link against the new release.

The APIs may grow, acquiring new packages and features, but not in a way that breaks existing Go 1 code.

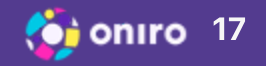

## Old and familiar

- Looks and feels a lot like C
- Statically typed, compiled, imperative
- Values, structures, functions, arrays
- No function overloading
- No complex inheritance
- No exceptions and unwind stacks

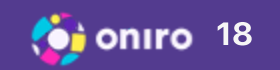

## C interop: Cgo

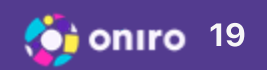

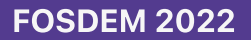

## Using C and Go together

#### package main

```
// #include <stdlib.h>
// #include <stdio.h>
// /* any C code you want here */
import "C"
import "unsafe"
func main() {
        s := C.CString("C stands for CVE")
        C.puts(s)
        C.free(unsafe.Pointer(s))
}
```
- Same go build as before
- C is a special magic package with included C symbols
- Rules for interaction, somewhat involved but usable

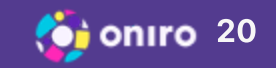

## Cgo consequences

- Uses platform compiler
	- Links to libc
	- Less version independent
- Easier to crash
	- o It's C after all
- Useful to have when needed

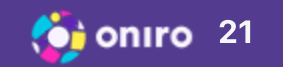

## New and improved

- Memory safe, GC
- Slices and maps
- No preprocessor
- Interface types
- No implicit conversions
- Public/private symbols
- Multiple return values
- Error values, defer, panic, recover
- Reflection, Structure tags
- Concurrency (channels, goroutines!)

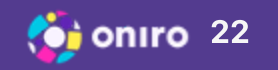

## **Interfaces**

Everything about interfaces in awesome

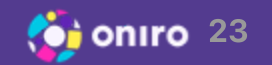

### Interface types

- Interface is a set of methods (signatures)
- Any type with matching set can be used though this interface
- Interface values are small, fixed size and passed by value
- Type + Value pairs inside, value usually a pointer
	- Compile-time optimization of interesting cases Cost of call identical to C++ virtual method calls

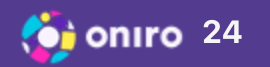

### Interface syntax

```
type Greeter interface {
    Hello() string
    // Other methods here
}
```
- Any type implementing a Hello() string method is a Greeter
- No equivalent for Java's implements
- Interface names don't matter
	- $\circ$  interface Hellower { Hello() string } same thing

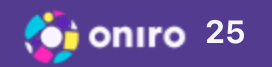

## Interfaces decouple interchangeable things

This is io.Writer , one of standard interfaces.

```
type Writer interface {
        Write(p []byte) (n int, err error)
}
```
This is fmt.Fprintf , the fprintf equivalent.

func Fprintf(w io.Writer, format string, a ...interface{}) (n int, err error)

Print to anything with Write([]byte) (int, error) using fmt.Fprintf .

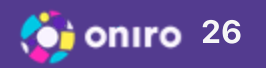

## The empty interface

interface{}

- Every type implements this interface
	- $\circ$  The void  $*$  of Go
	- Fully type-safe
- Type assertions can recover concrete type
- Reflection provides access to all details

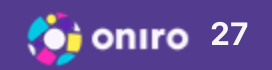

## **Highlights**

Great features don't have to be large

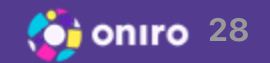

## Reflection

```
func foo(thing {}interface) {
  val := reflect.ValueOf(thing)
  val.Kind() // Bool, Int, Int8, Int16, ...
             // Array, Slice, Map, Chan, Struct, ...
             // Func, Ptr, Interface, ...
  // Lots of methods
  typ := reflect.TypeOf(thing)
  // Lots of methods
}
```
- Look at any value of any time
- Explore and manipulate
	- $\circ$  read, write, convert, call
- Access type meta-data

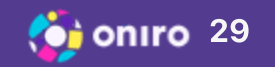

### Struct tags

```
type Person struct {
        Nick string `json:"nick"`
        Away bool `json:"away,omitempty"`
}
```
- Attach strings to structure fields
- Retrieve specific tag through reflection
- Extensible

data, err := json.Marshal(Person{Name: "zyga" , Away: false})

data is {"name": "zyga"} as []byte

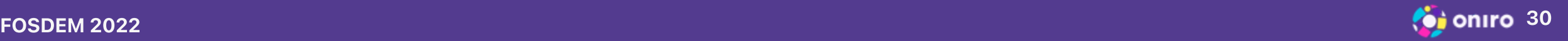

## Zero values

- Each type has a corresponding zero value
	- 0 , 0.0 , false , "" , nil and so on
- No uninitialized memory anywhere

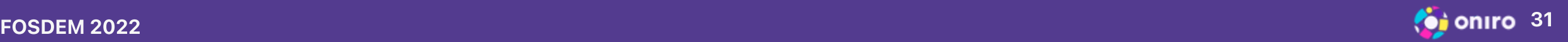

## Symbol visibility

```
func greet() {
  fmt.Println("Hello World")
}
func Hello() {
  greet()
}
```
- Capitalized symbols are exported  $\bullet$ 
	- $\circ$  can be used from other packages
- other symbols are private to the package  $\bullet$
- Draws attention to public API surface

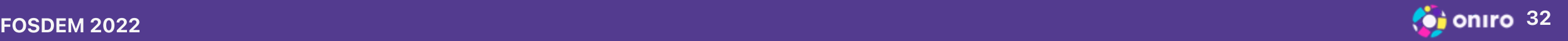

## Deferred calls

```
f, err := os.Open("foo.txt")if err != nil {
   return err
}
defer f.Close()
// Use f ...
```
- Resource cleanup logic right next to acquisition
- Easy to do the right thing
- Defer uses stack

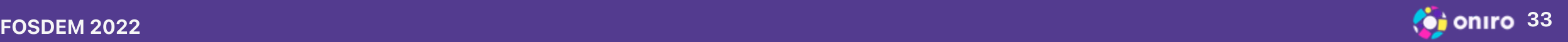

## Embedding

### import "embed"

//go:embed image/\* template/\* //go:embed html/index.html var content embed.FS

- //go:embed embeds files into application binary
- variable types: []byte, string, embed.FS
- embed.FS provides Open , ReadDir , ReadFile

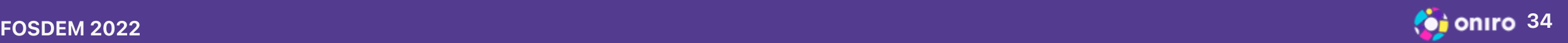

# Consider Go for your project

Go is engineered to be scalable, practical, easy and safe

Go has excellent standard library

Go has pretty good 3rd party ecosystem

Go has great tooling

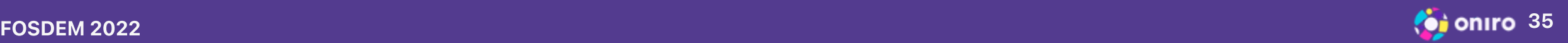

# Get started with Go

Unified web presence at <https://go.dev/>

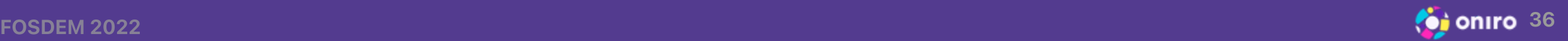

# Thank you!

Feedback

- irc: zyga (libera) | twitter: @zygoon
- <https://gitlab.com/zygoon> | <https://github.com/zyga>

Q&A

If time permits

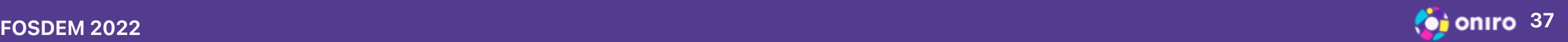